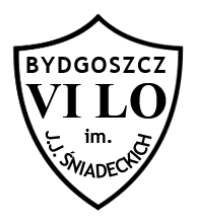

Zadaniem Twojego programu będzie wypisanie wszystkich naturalnych dzielników zadanej liczby.

## **Zadanie**

Napisz program, który:

- wczyta ze standardowego wejścia liczbę naturalną  $\pi$ ,
- $\bullet$  wypisze na standardowe wyjście wszystkie dzielniki liczby *n*uporządkowane rosnąco.

## **Wejście**

Jedna liczba naturalna  $1 \le n \le 10^9$ .

## **Wyjście**

W *i*-tym wierszu wyjścia należy wypisać *i*-ty z kolei dzielnik liczby  $\pi$ .

## **Przykład**

Dla danych wejściowych:

12

poprawną odpowiedzią jest: